# ФЕДЕРАЛЬНОЕ ГОСУДАРСТВЕННОЕ ОБРАЗОВАТЕЛЬНОЕ БЮДЖЕТНОЕ УЧРЕЖДЕНИЕ ВЫСШЕГО ОБРАЗОВАНИЯ

«ФИНАНСОВЫЙ УНИВЕРСИТЕТ ПРИ ПРАВИТЕЛЬСТВЕ РОССИЙСКОЙ ФЕДЕРАЦИИ» КАНАШСКИЙ ФИЛИАЛ ФИНУНИВЕРСИТЕТА

> Утверждао Заместитель директора по ччебно-производственной работе lyaueol T.M. Суханова  $\mu\omega$

### РАБОЧАЯ ПРОГРАММА УЧЕБНОЙ ДИСЦИПЛИНЫ

«Информационные технологии в профессиональной деятельности» по специальности 38.02.06 Финансы

Рабочая программа учебной дисциплиныразработана на основе Федерального государственного образовательного стандарта среднего профессионального образования по специальности 38.02.06 Финансы

Разработчик:

Калимуллин Л.И. - преподаватель Канашского филиала Финуниверситета

Рецензент: Т.Е. Скворцова, ИО начальника финансового отдела администрации города Канаш Чувашской Республики.

Рабочая программа учебной дисциплины рассмотрена и рекомендована к утверждению на заседании предметно-цикловой комиссии общепрофессиональных и финансовыхдисциплин и междисциплинарных курсов

Протокол № 14 от « $30$ » ингние 2045. Председатель предметно-цикловой комиссии: Беј Белкина О.Г.

#### рЕцвнзия

#### на рабочую программу учебной дисциплины «Информационные технологии в профессиональной деятельности» по специальности 38.02.06 Финансы

Рецензент: Т.Е. Скворцова, ИО начальника финансового отдела администрации города Калаш Чувашской Республики.

Рабочая программа учебной дисциплины, представленная на рецензию, разработана на основе Федерального государственного образовательного стандарта среднего профессионального образования по специальности 38.02.06 Финансы. Включает в себя: общук характеристику рабочей программы учебной дисциплины (место учебной дисциплины структуре основной образовательной программы, цель и планируемые результаты освоения льструту дисциплины); структуру и содержание учебной дисциплины (объем учебной учебной лисциплины и виды учебной работы, тематический план и содержание учебной дисциплины) условия реализации программы учеоной дисциплины (материально-техническое обеспетение<br>информационное обеспечение реализации программы); контроль и оценку результатов условия реализации программы учебной дисциплины (материально-техническое обеспечение, освоения учебной дисциплины.

Колы формируемых компетенций:

ОК 01 - ОК 05, ОК 09 - ОК 11, ПК 1.3 - ПК 1.5, ПК 2.1 - ПК 2.3, ПК 3.1 - 3.5, ПК 4.1 -4.4.

объем образовательной программы учебной дисциплины - 92 часа.

Объем работы обучающихся во взаимодействии с преподавателем - 74 часа, в том числе: - теоретическое обучение - 20 часов;

- практические занятия - 52 часа.

Самостоятельная работа - 18 часов.

Промежуточная аттестация в форме дифференцированного зачета - 2 часа.

Содержание учебной дисциплины соответствует требованиям к знаниям, умениям по<br>рай писциплине согласно основной образовательной программе среднего учебной дисциплине согласно основной образовательной программе среднего профессионального образования подготовки специалистов среднего звена по специальност з8.02.06 Финансы.

условия реализации программы учебной дисциплины соответствуют современным условиям профессиональной деятельности выпускника.

рекомендуемое информационное обеспечение реализации программы соответствует актуальности и современности.

Рабочая программа учебной дисциплины «Информационные технологии  $\overline{B}$ профессиональной деятельности» может быть рекомендована для применения в учебном процессе по специальности 38.02.06 Финансы.

Дата *30. 06. 2021* 

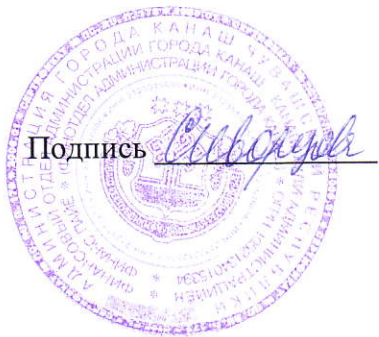

мп

### **СОДЕРЖАНИЕ**

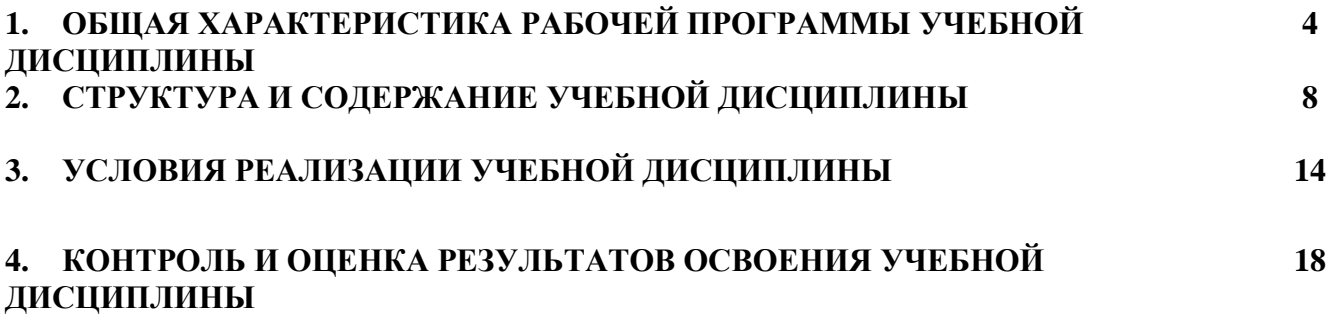

# **1. ОБЩАЯ ХАРАКТЕРИСТИКА РАБОЧЕЙ ПРОГРАММЫ УЧЕБНОЙ ДИСЦИПЛИНЫ**

«Информационные технологии в профессиональной деятельности»

#### **1.1.Место дисциплины в структуре основной образовательной программы:**

Учебная дисциплина «Информационные технологии в профессиональной деятельности» является обязательной частью общепрофессионального цикла основной образовательной программы в соответствии с ФГОС по специальности 38.02.06 Финансы.

Учебная дисциплина «Информационные технологии в профессиональной деятельности» обеспечивает формирование профессиональных и общих компетенций по всем видам деятельности ФГОС по специальности Финансист. Особое значение дисциплина имеет при формировании и развитии ОК 02, ОК 09, ПК 1.1., ПК 1.2., ПК 1.3., ПК 1.4. ПК 1.5.,ПК 2.1, ПК 2.2, ПК 2.3, ПК 3.1, ПК 3.2, ПК 3.3, ПК 3.4, ПК 3.5, ПК 4.1, ПК 4.2, ПК 4.3, ПК 4.4.

### **1.2. Цель и планируемые результаты освоения дисциплины:**

В рамках программы учебной дисциплины обучающимися осваиваются умения и знания

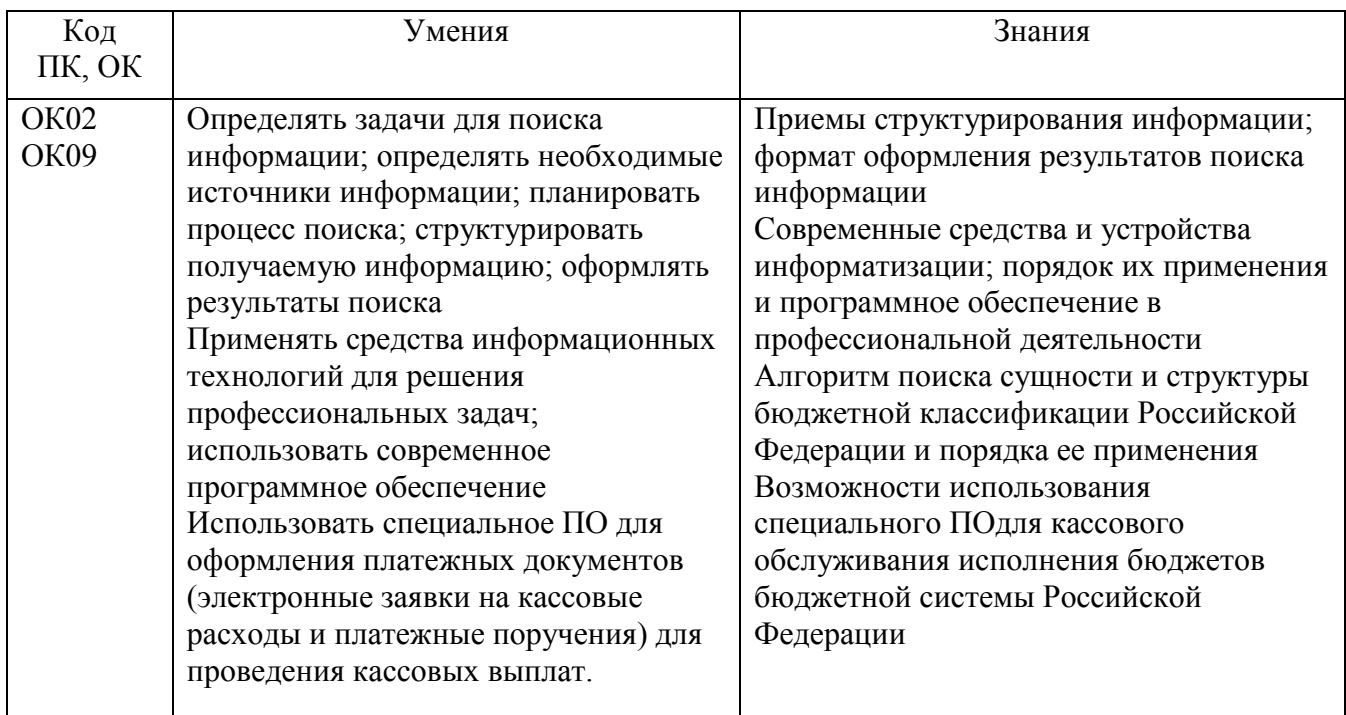

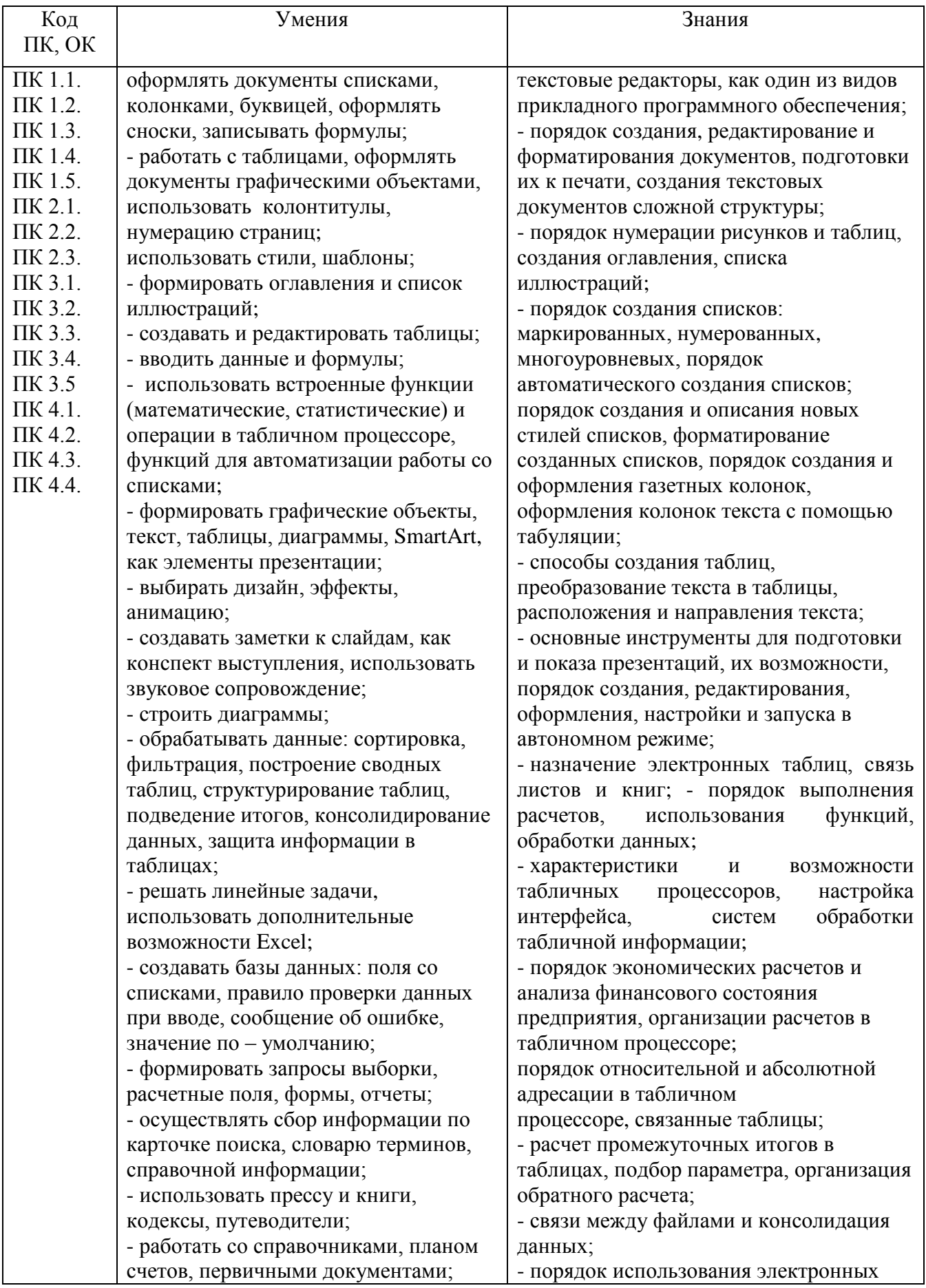

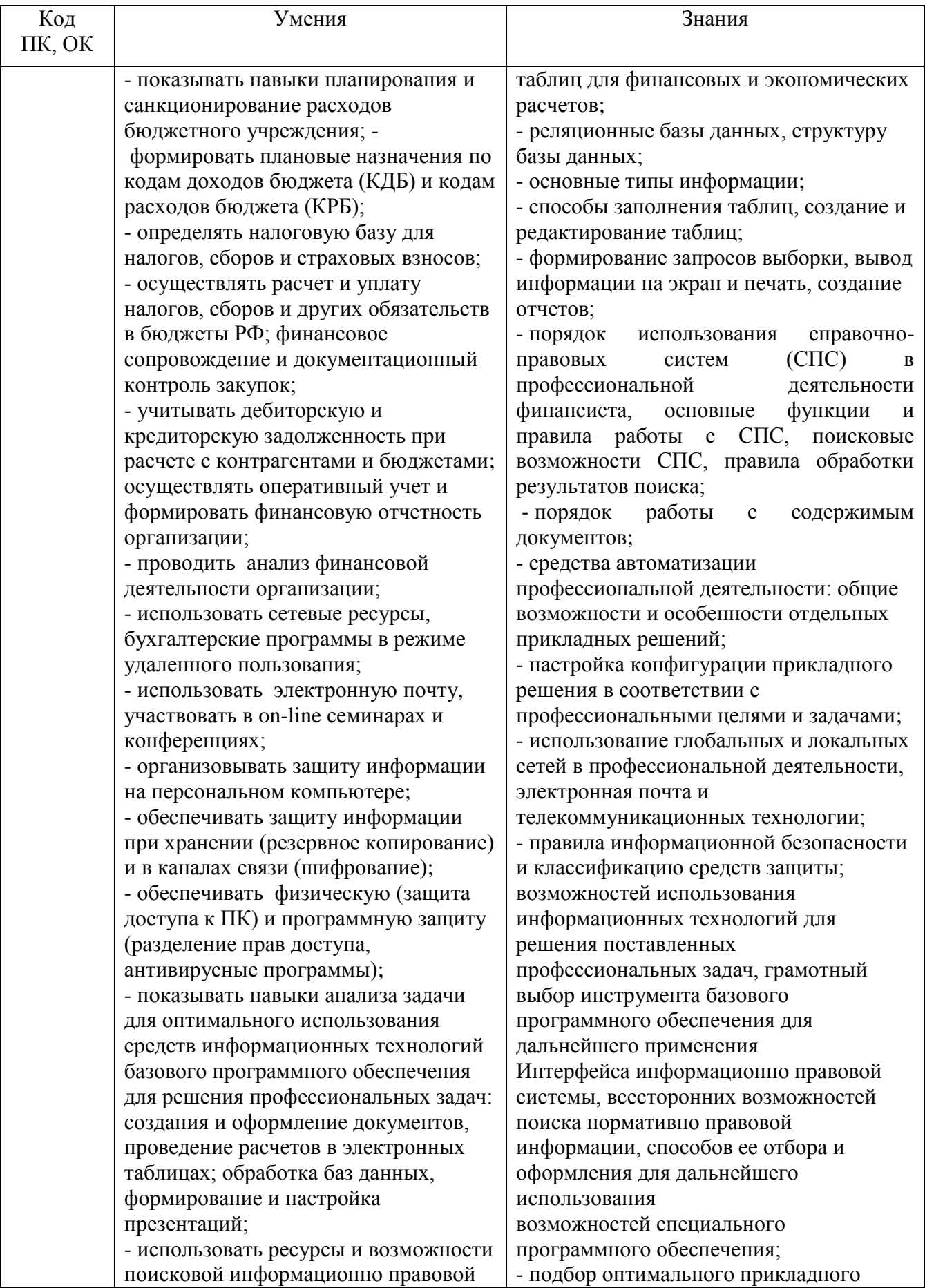

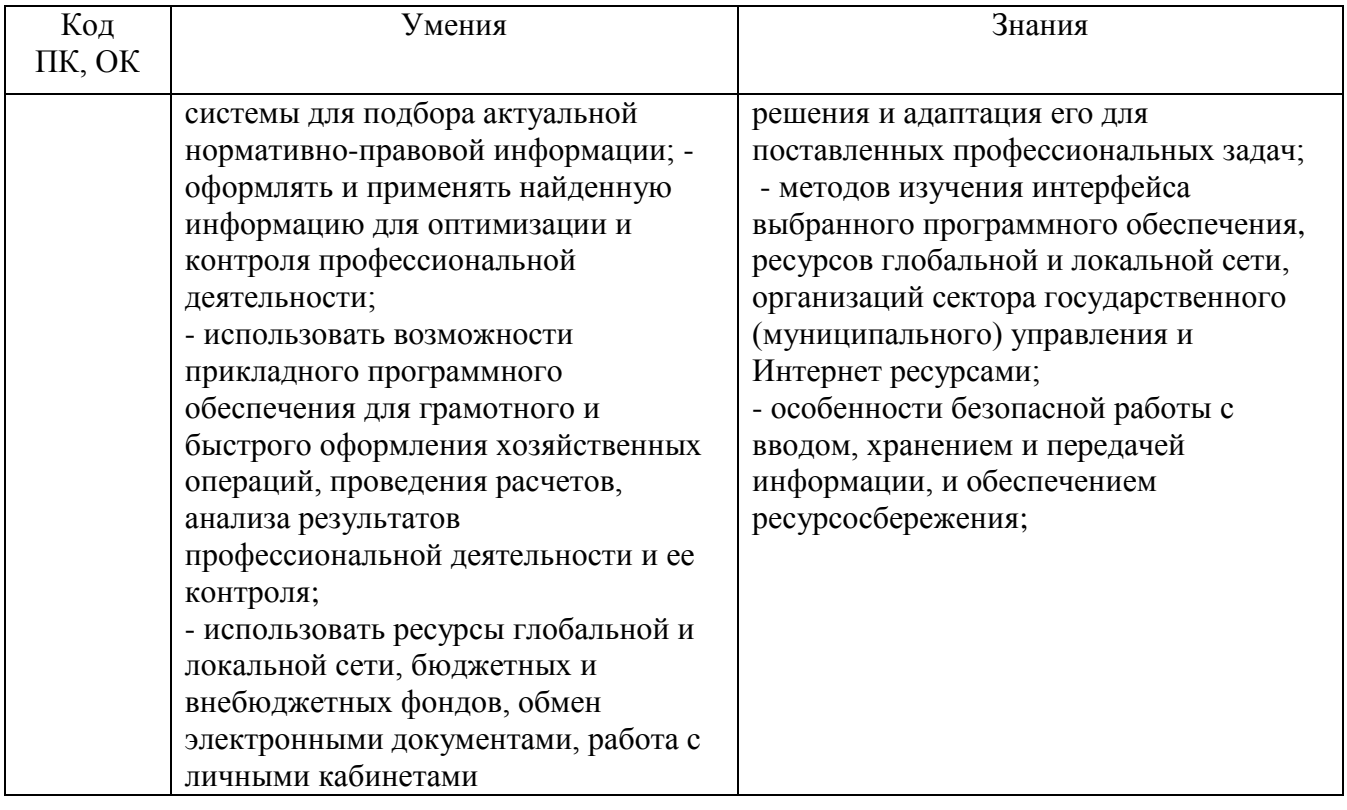

## **2. СТРУКТУРА И СОДЕРЖАНИЕ УЧЕБНОЙ ДИСЦИПЛИНЫ 2.1. Объем учебной дисциплины и виды учебной работы**

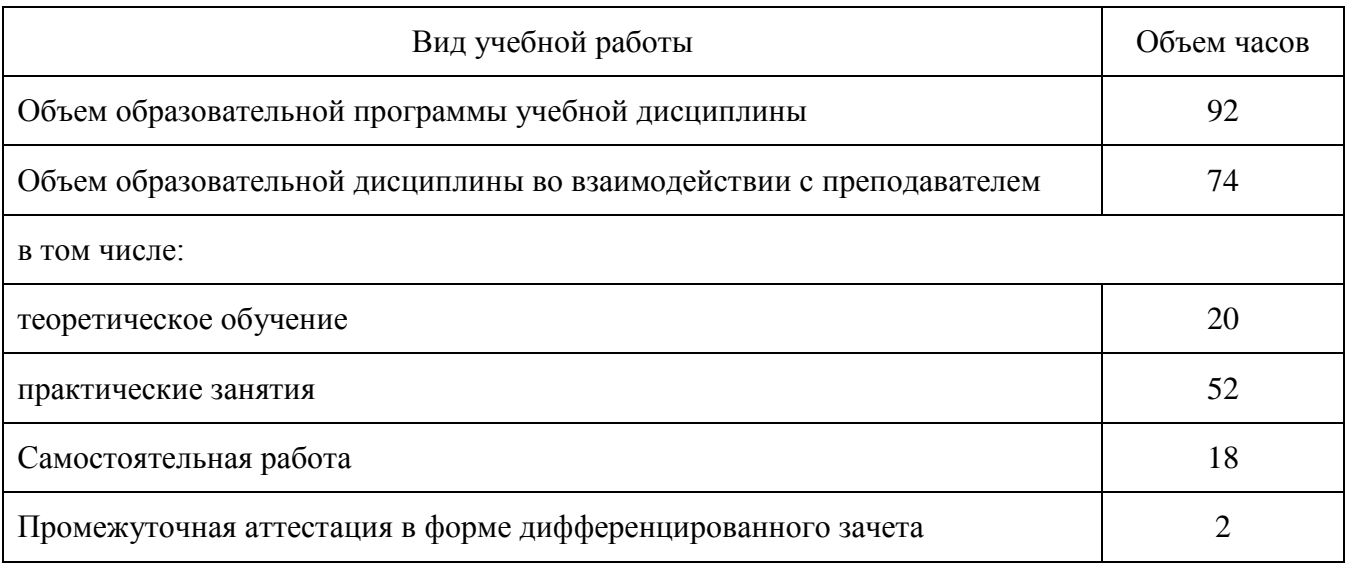

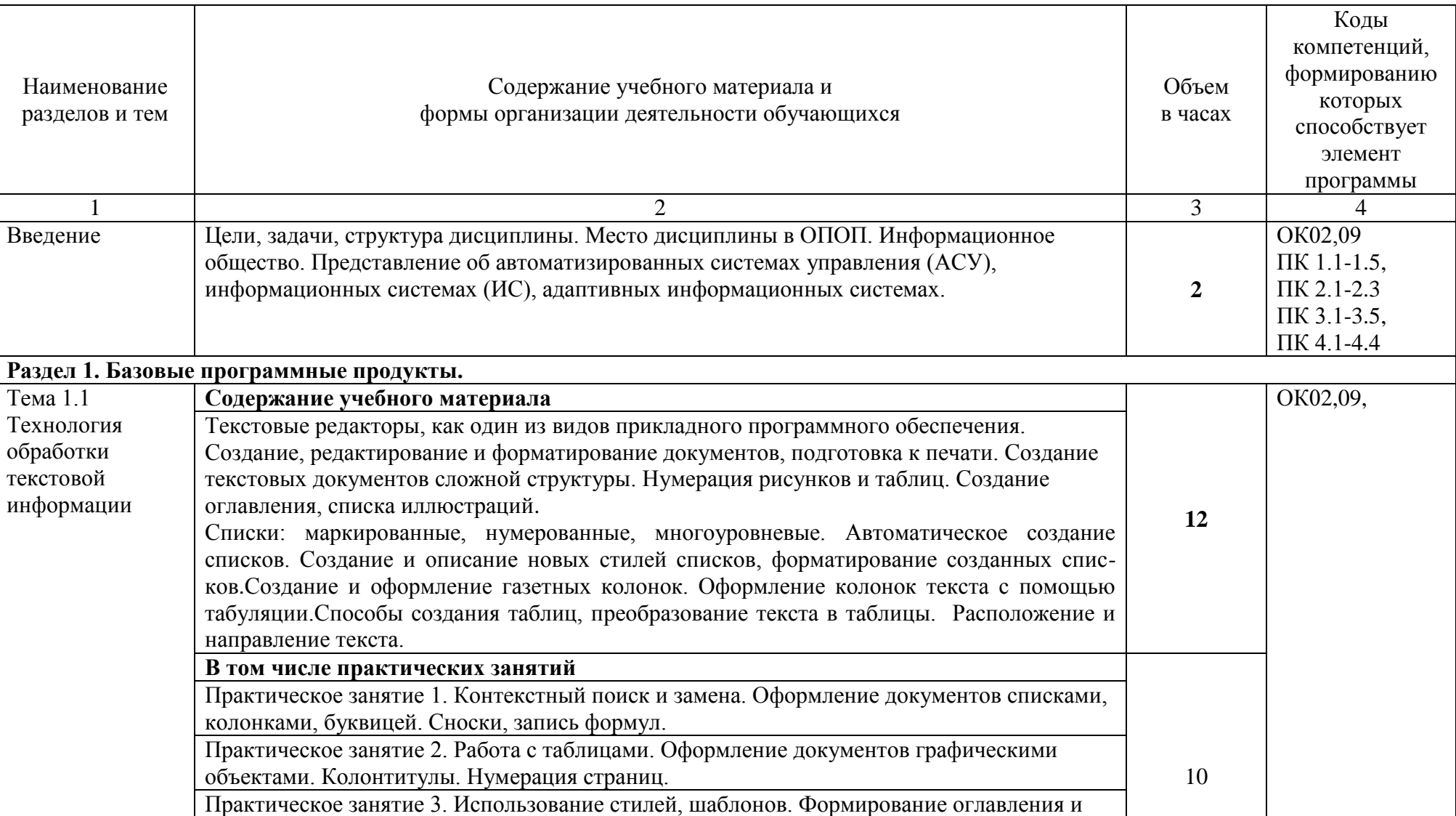

# **2.2. Тематический план и содержание учебной дисциплины**

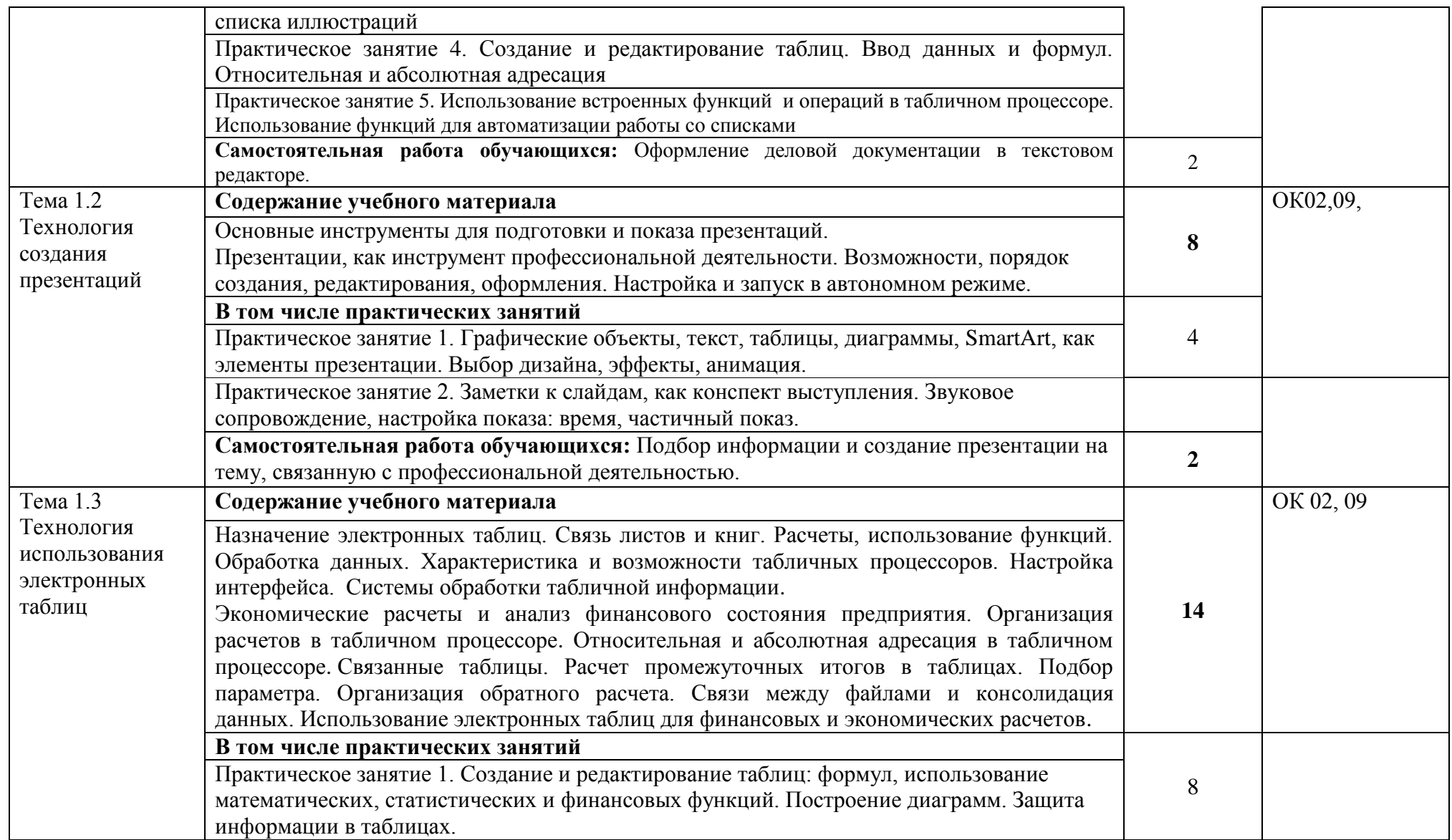

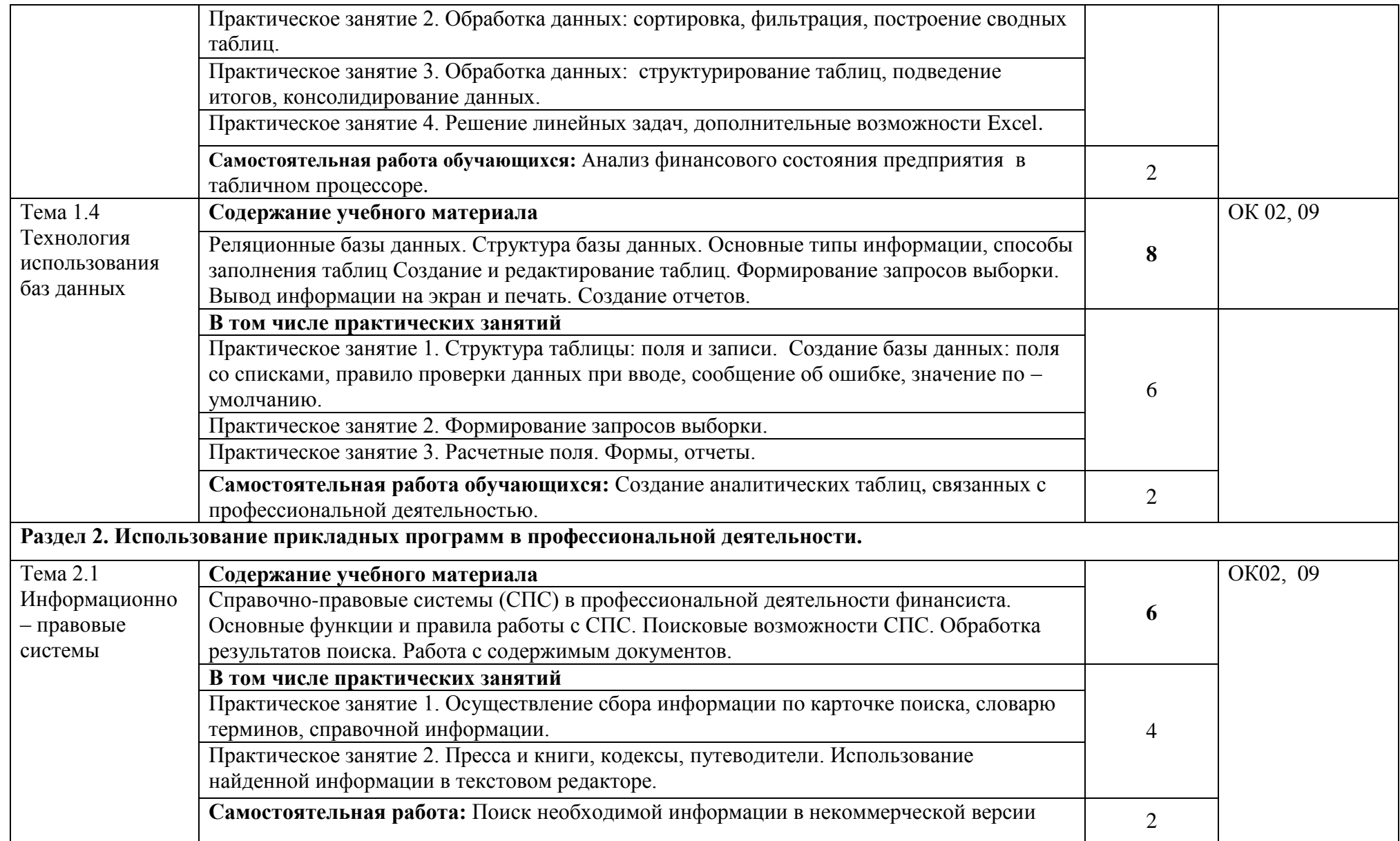

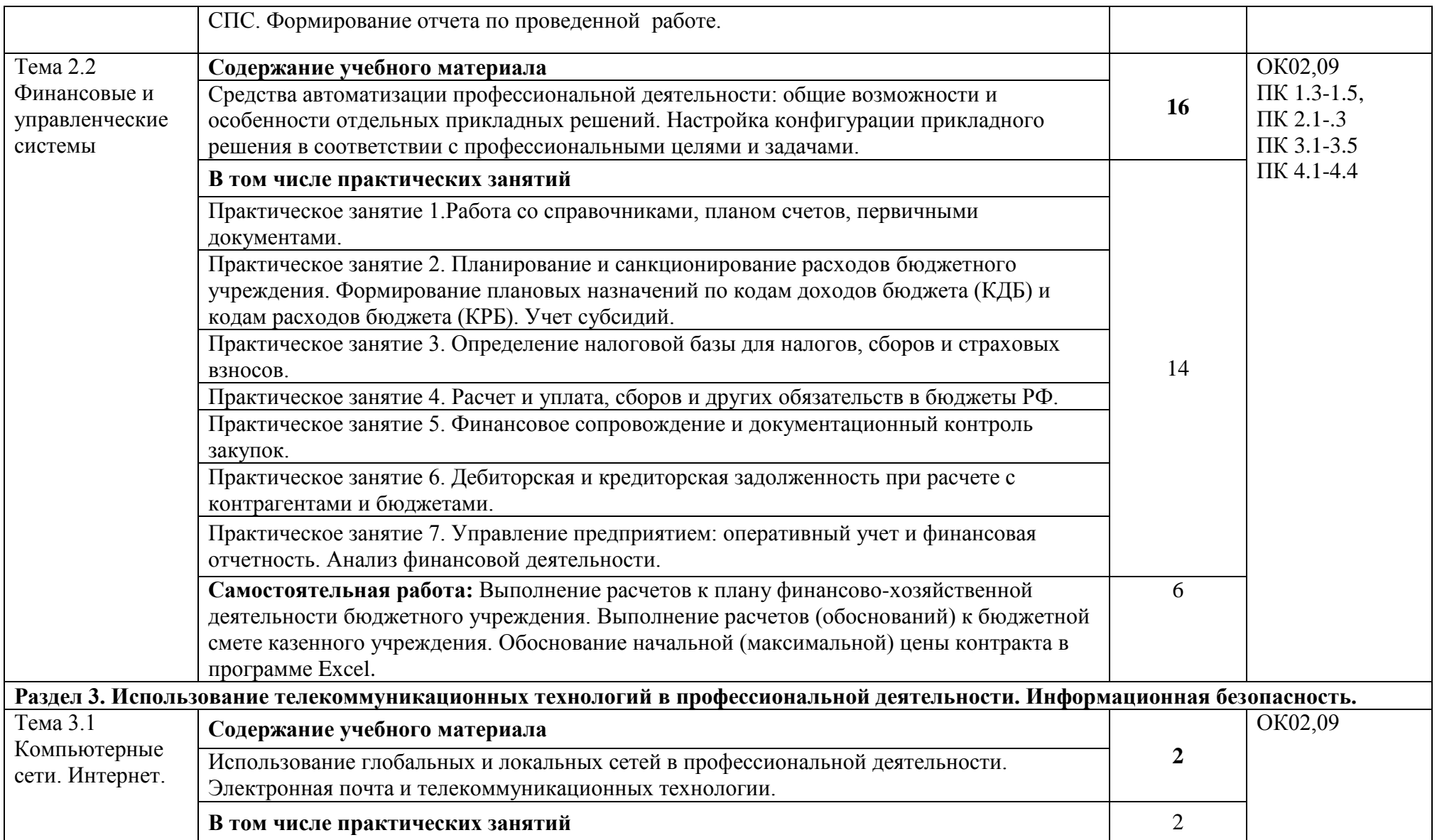

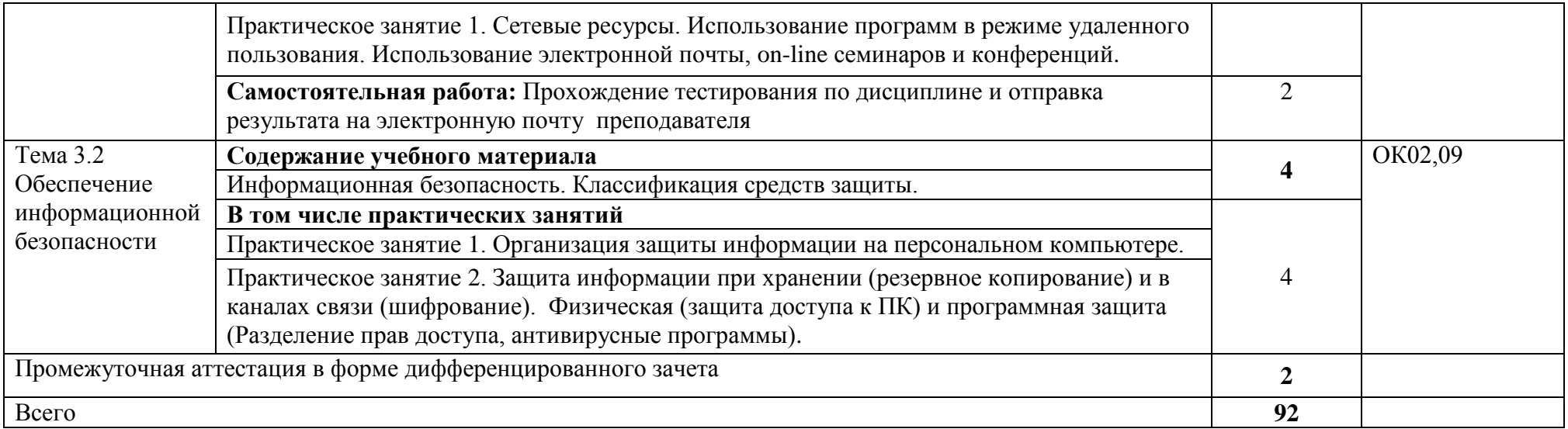

#### **3. УСЛОВИЯ РЕАЛИЗАЦИИ ПРОГРАММЫ УЧЕБНОЙ ДИСЦИПЛИНЫ**

#### 3.1. **Для реализации программы учебной дисциплины предусмотрены следующие специальные помещения:**

лаборатория «Информационные технологии и документационное обеспечение профессиональной деятельности», оснащенная оборудованием:

- рабочими местами по количеству обучающихся, оснащенными персональными компьютерами,

- компьютеры с лицензионным программным обеспечением и оборудованием для выхода в локальную сеть и в информационно-телекоммуникационную сеть Интернет;

- рабочим местом преподавателя, оснащенным мультимедийным оборудованием; сканером, сетевым принтером;

- программным обеспечением: операционная система семейства Windows, пакет MicrosoftOffice, Internet-браузеры, лицензионное антивирусное программное обеспечение, специальное программное обеспечение,

- учебно-методическое обеспечение по дисциплинам.

#### **3.2. Информационное обеспечение реализации программы**

Для реализации программы библиотечный фонд имеет печатные и электронные образовательные и информационные ресурсы, рекомендованные ФУМО, для использования в образовательном процессе.

#### **3.2.1. Печатные издания**

#### **Основная литература**

1. Гридасов, А. Ю. Бухгалтерский учет в программе 1С: Бухгалтерия 8.0. Лабораторный практикум : учебное пособие / А. Ю. Гридасов, А. Г. Чурин, Л. И. Чурина. – 4-е изд., стер. – Москва : КноРус, 2013. – 216 с. – (Бакалавриат). – ISBN 978-5-406-02866-7.

2. Михеева, Е. В. Информационные технологии в профессиональной деятельности : учебное пособие для образовательных учреждений среднего профессионального образования / Е. В. Михеева. – 13-е изд., стер. – Москва : Академия, 2014. – 384 с. – (Профессиональное образование). – ISBN 978-5-4468-0780-2.

3. Михеева, Е. В. Практикум по информационным технологиям в профессиональной деятельности : учебное пособие для студентов учреждений среднего профессионального образования / Е. В. Михеева. – 9-е изд., стер. – Москва : Академия, 2010. – 256 с. – (Среднее профессиональное образование). – ISBN 978-5-7695-7558-7.

#### **3.2.2. Электронные издания (электронные ресурсы)**

1. Филимонова, Е. В. Информационные технологии в профессиональной деятельности : учебник / Е. В. Филимонова. – Москва : КноРус, 2021. – 482 с. – (Среднее профессиональное образование). – ISBN 978-5-406-03029-5. – URL: https://book.ru/book/936307

#### **Нормативно-правовые акты**

1. Конституция Российской Федерации : принята всенародным голосованием 12 декабря 1993 года // Собрание законодательства Российской Федерации. – 2014. – № 15. – Ст. 1691.

2. Гражданский кодекс Российской Федерации (часть первая) : Федеральный закон № 51-ФЗ (ред. от 16.12.2019) : принят Государственной Думой 21 октября 1994 года. – Режим доступа: справочно-правовая система «КонсультантПлюс».

3. Налоговый кодекс Российской Федерации (часть первая) : Федеральный закон № 146-ФЗ (ред. от 01.04.2020) : принят Государственной Думой 16 июля 1998 года : одобрен Советом Федерации 17 июля 1998 года. – Режим доступа: справочно-правовая система «КонсультантПлюс».

4. Налоговый кодекс Российской Федерации (часть вторая) : Федеральный закон № 117-ФЗ (ред. от 08.06.2020) : принят Государственной Думой 19 июля 2000 года : одобрен Советом Федерации 26 июля 2000 года. – Режим доступа: справочно-правовая система «КонсультантПлюс».

5. Бюджетный кодекс Российской Федерации : Федеральный закон № 145-ФЗ (ред. от 08.06.2020) : принят Государственной Думой 17 июля 1998 года : одобрен Советом Федерации 17 июля 1998 года. – Режим доступа: справочно-правовая система «КонсультантПлюс».

6. Трудовой кодекс Российской Федерации Федерации : Федеральный закон № 197-ФЗ (ред. от 24.04.2020) : принят Государственной Думой 21 декабря 2001 года : одобрен Советом Федерации 26 декабря 2001 года. – Режим доступа: справочно-правовая система «КонсультантПлюс».

7. О контрактной системе в сфере закупок товаров, работ, услуг для обеспечения государственных и муниципальных нужд : Федеральный закон № 44-ФЗ (ред. от 08.06.2020) : принят Государственной Думой 22 марта 2013 года : одобрен Советом Федерации 27 марта 2013 года. – Режим доступа: справочно-правовая система «КонсультантПлюс».

8. О закупках товаров, работ, услуг отдельными видами юридических лиц : Федеральный № 223-ФЗ (ред. от 20.04.2020) : принят Государственной Думой 18 июля 2011 года : одобрен Советом Федерации 13 июля 2011 года. – Режим доступа: справочно-правовая система «КонсультантПлюс».

9. Об образовании в Российской Федерации : Федеральный закон № 273-ФЗ (ред. от 08.06.2020) : принят Государственной Думой 21 декабря 2012 года : одобрен Советом Федерации 26 декабря 2012 года. – Режим доступа: справочно-правовая система «КонсультантПлюс».

10. Об информации, информационных технологиях и о защите информации : Федеральный закон № 149-ФЗ (ред. от 03.04.2020) принят Государственной Думой 08 июля 2006 года: одобрен Советом Федерации 14 июля 2006 года. – Режим доступа: справочноправовая система «КонсультантПлюс».

#### **3.1.1. Дополнительные источники**

1. Астафьева, Н. Е. Информатика и ИКТ : практикум для профессий и специальностей технического и социально-экономического профилей : учебное пособие для образовательных учреждений начального и среднего профессионального образования / Н. Е. Астафьева, С. А. Гаврилова, М. С. Цветкова ; под ред. М. С. Цветковой. – 4-е изд., стер. – Москва : Академия, 2014. – 272 с. – (Профессиональное образование). – ISBN 978-5-4468-1157-1.

2. Гаврилов, М. В. Информатика и информационные технологии : учебник для СПО / М. В. Гаврилов, В. А. Климов. – 4-е изд., перераб. и доп. – Москва : Юрайт, 2020. – 383 с. – (Профессиональное образование). – ISBN 978-5-534-03051-8. – URL: https://urait.ru/bcode/449286

3. Информационные технологии в экономике и управлении. В 2 ч. Ч. 1 : учебник для СПО / В. В. Трофимов, О. П. Ильина, М. И. Барабанова [и др.] ; под ред. В. В. Трофимова. – 3-е изд., перераб. и доп. – Москва : Юрайт, 2020. – 269 с. – (Профессиональное образование). – ISBN 978-5-534-09137-3. – URL: https://urait.ru/bcode/456063

4. Информационные технологии в экономике и управлении. В 2 ч. Ч. 2 : учебник для СПО / В. В. Трофимов, О. П. Ильина, М. И. Барабанова [и др.] ; под ред. В. В. Трофимова. – 3-е изд., перераб. и доп. – Москва : Юрайт, 2020. – 245 с. – (Профессиональное образование). – ISBN 978-5-534-09139-7. – URL: https://urait.ru/bcode/456064

5. Мельников, В. П. Информационная безопасность : учебник / В. П. Мельников, А. И. Куприянов ; под ред. В. П. Мельникова. – 2-е изд., перераб. и доп. – Москва : КноРус, 2020. – 267 с. – (Среднее профессиональное образование). – ISBN 978-5-406-07382-7. – URL: https://book.ru/book/932059

6. Нетѐсова, О. Ю. Информационные технологии в экономике : учебное пособие для СПО / О. Ю. Нетѐсова. – 3-е изд., испр. и доп. – Москва : Юрайт, 2020. – 178 с. – (Профессиональное образование). – ISBN 978-5-534-09107-6. – URL: https://urait.ru/bcode/452872

7. Советов, Б. Я. Информационные технологии : учебник для СПО / Б. Я. Советов, В. В. Цехановский. – 7-е изд., перераб. и доп. – Москва : Юрайт, 2020. – 327 с. – (Профессиональное образование). – ISBN 978-5-534-06399-8. – URL: https://urait.ru/bcode/450686

8. Федотова, Е. Л. Информационные технологии в профессиональной деятельности : учебное пособие / Е. Л. Федотова. – Москва : ФОРУМ : ИНФРА-М, 2019. – 367 с. – (Среднее профессиональное образование). – SBN 978-5-16-106258-6. – URL: https://znanium.com/catalog/product/1016607

9. [http://www.consultant.ru.](http://www.consultant.ru/) - Справочно-правовая система «Консультант Плюс»

10. [http://www.garant.ru-](http://www.garant.ru/) Справочно-правовая система «Гарант».

11. [http://www.minfin.ru.](http://www.minfin.ru/) – Официальный сайт Министерства финансов Российской Федерации

12. [http://www.nalog.ru.](http://www.nalog.ru/) - Официальный сайт Федеральной налоговой службы

13. <https://edu.1cfresh.com/> - 1С:Предприятие 8 через Интернет" для Учебных заведений

### **4. КОНТРОЛЬ И ОЦЕНКА РЕЗУЛЬТАТОВ ОСВОЕНИЯ УЧЕБНОЙ ДИСЦИПЛИНЫ**

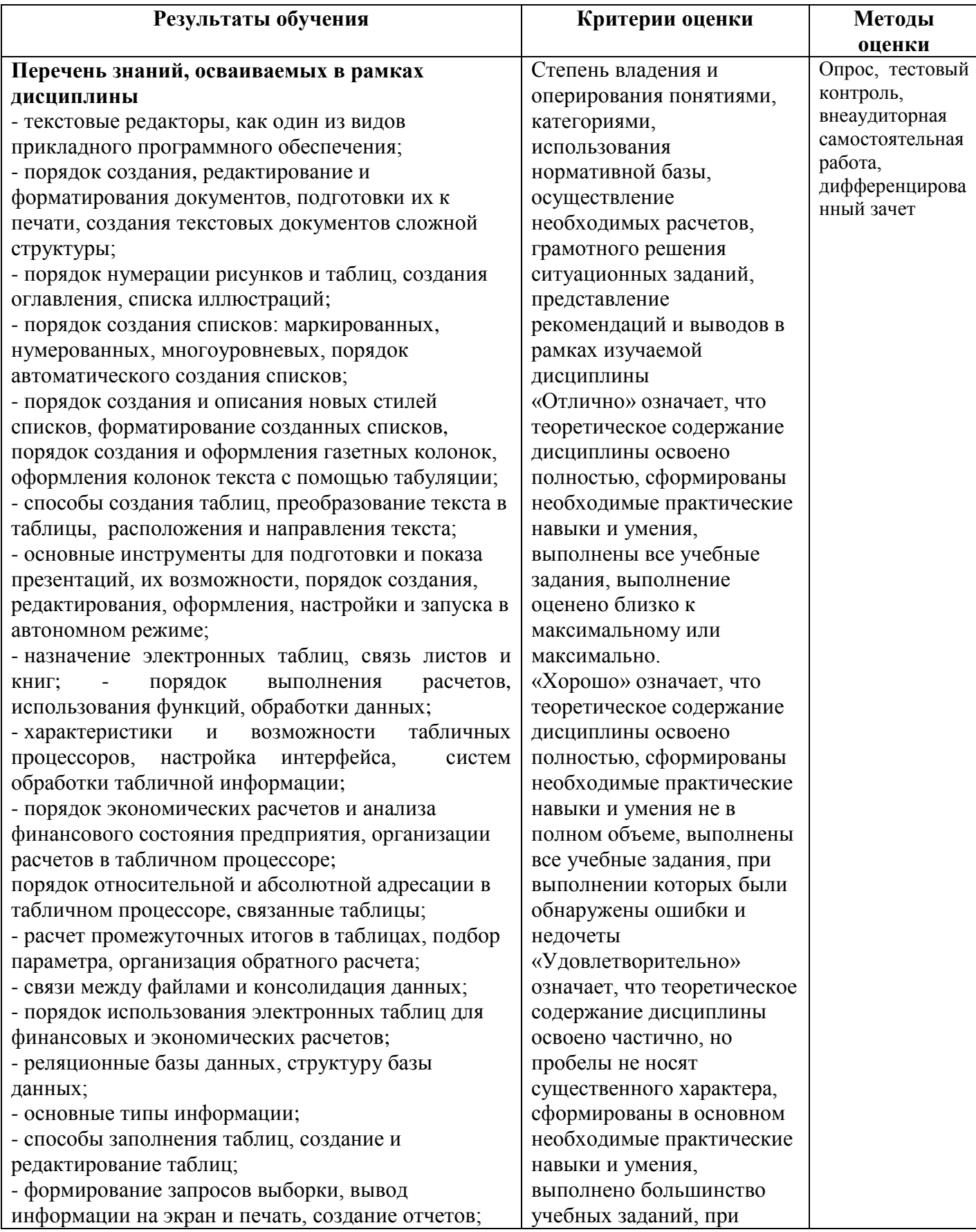

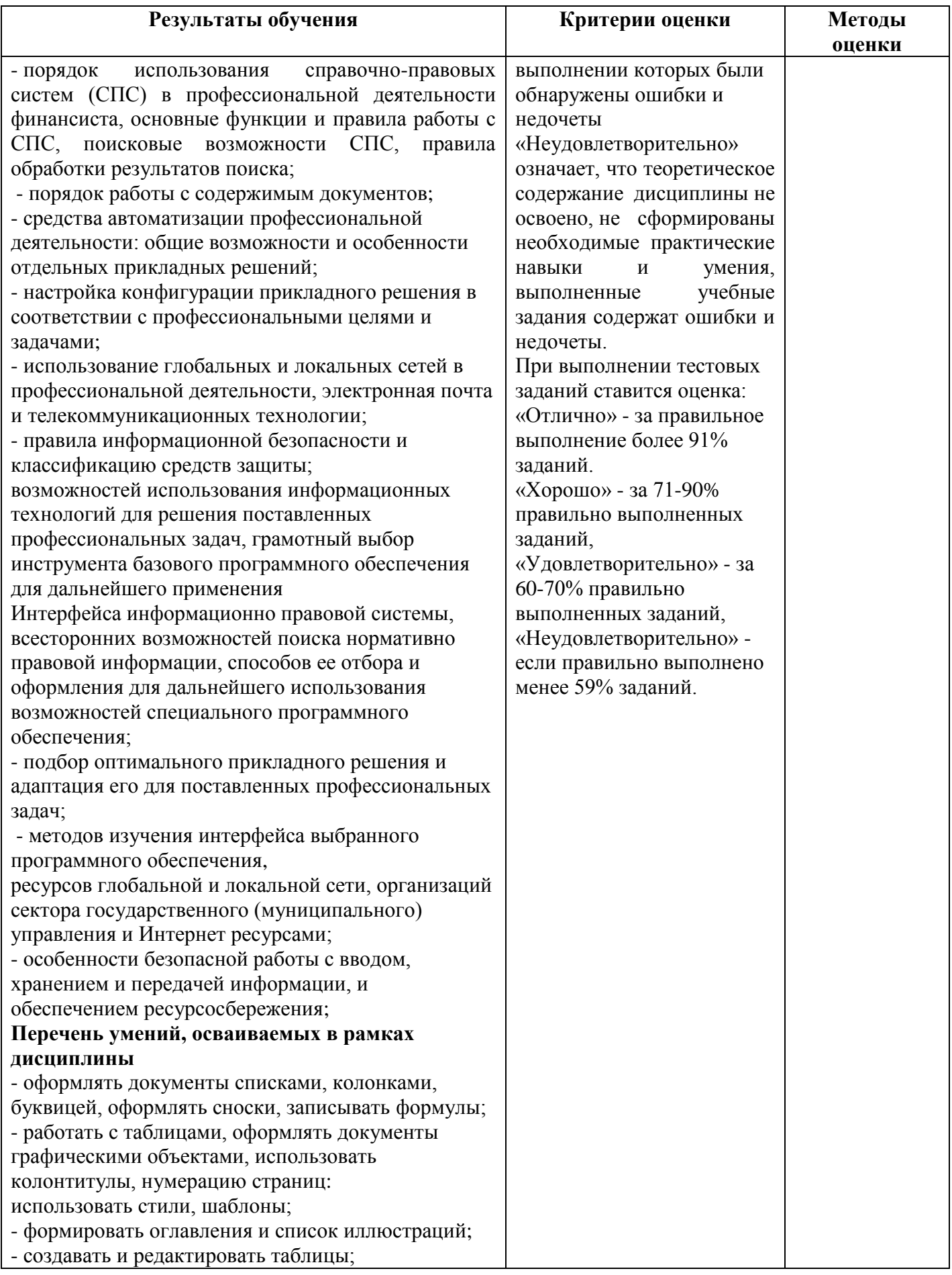

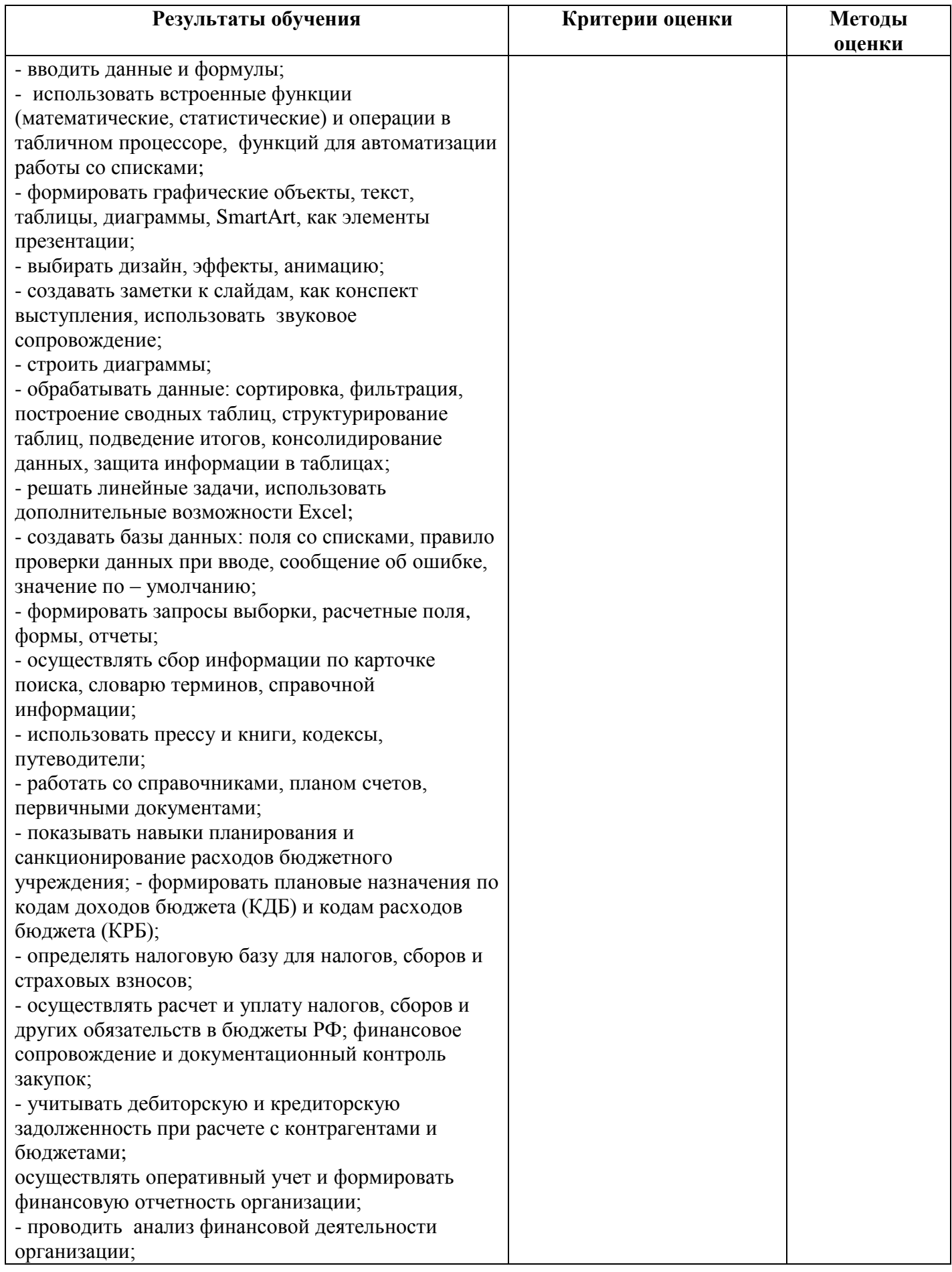

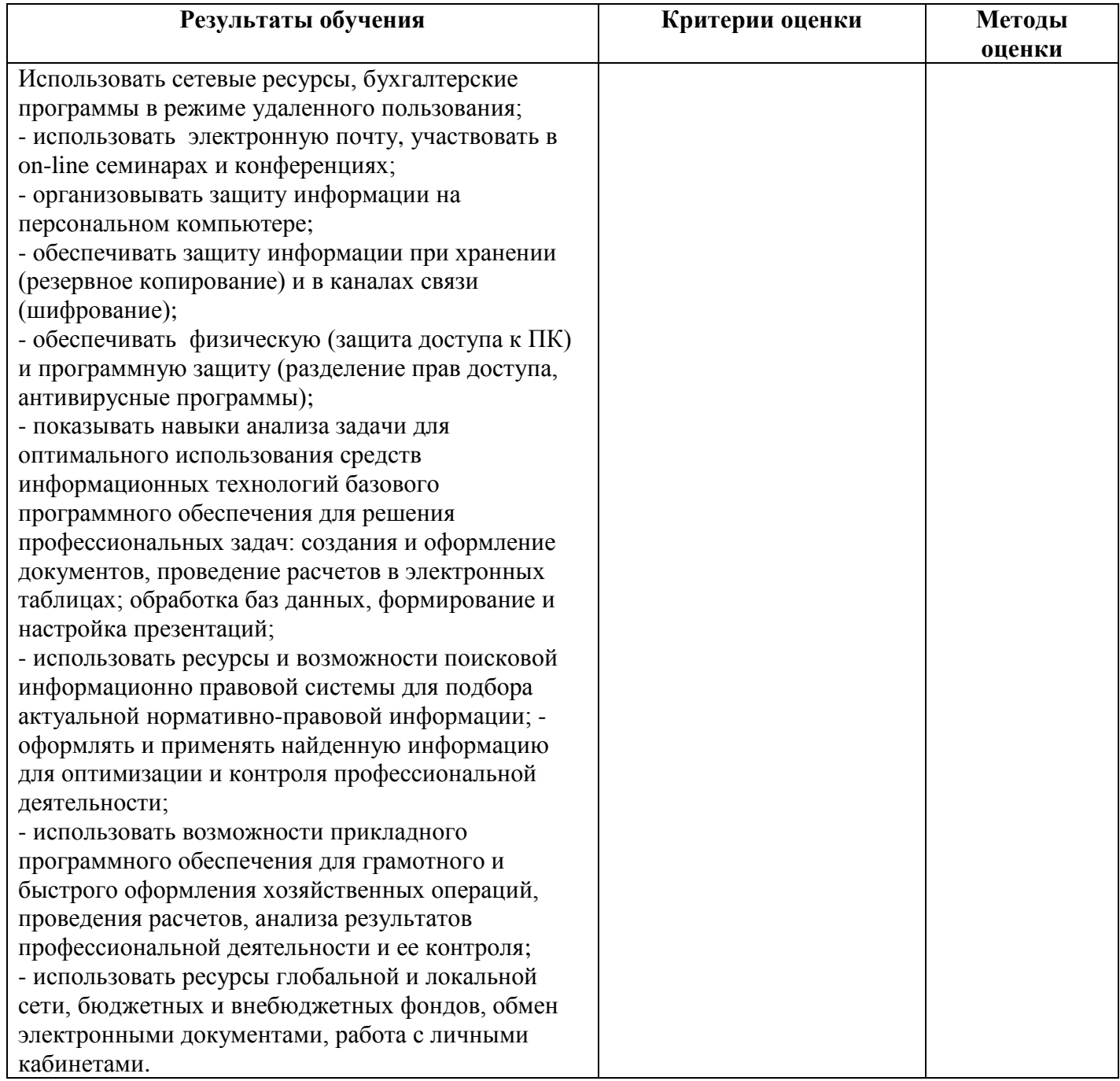